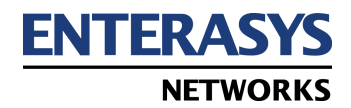

# *Release Notes*

## **Aurorean Network Gateway-1100**

## Introduction

This document provides up-to-date information on Version 1 of the ANG-1100. For complete information on both models in the series, the ANG-1102 and ANG-1105, refer to the *ANG-1100 Series User's Guide*. If there are discrepancies between the information in that document and these *Release Notes*, follow the information in these *Release Notes*.

This document covers the following topics:

- $\Box$  Where to find more information on ANG-1102/1105 software
- $\Box$  Contacting Enterasys Networks

This information is also available as a text-only README file that can be accessed ANG-1100 System CD ROM.

## More Information on the ANG-1100

Enterasys Networks provides a comprehensive set of documentation for the ANG-1102/1105. For quick access to key information and the greatest degree of portability, this documentation comes in these forms:

- On-line Help
- Adobe® Acrobat® Reader Portable Document Format (PDF) files

#### HTML Help

The On-line Help is shipped with the ANG-1102/1105.

#### Acrobat PDF Files

Each manual is available as a PDF file on the *Aurorean System Software CD ROM*. The *ANG-1100 Series User's Guide* is stored in the Manuals directory of the CD ROM.

You can use Acrobat Reader, which is included in the 3rd Party Support Software directory on the CD ROM to view this manual on your PC. Use the table of contents and index as "hot links" to quickly locate the information you need (a "Find" utility is also available to search on a keyword).

## Contacting Enterasys Networks

For general information on Enterasys Networks products, access the company's Web site at **www.enterasys.com** or write/call the company:

Enterasys Networks 35 Industrial Way Rochester, NH 03866 Phone: 877 641-7400

### **Sales**

To reach an Enterasys Networks Sales representative, call **1-603-337-2211** or send E-mail to **sales@enterasys.com**. Please include your name, title, company, and phone number in all E-mail correspondence, and indicate which Enterasys Networks products you wish to be contacted about.

## Technical Support

If you want answers to technical questions about Aurorean, you can send E-mail to **support@enterasys.com**. Please include your name, title, company, and phone number in all correspondence. Enterasys Networks customer support personnel are available by calling **1-800-872-8440**. When you call, please call from a position where you can operate your ANG-1102/1105. Enterasys Networks suggests that you be able to access your *ANG-1100 Szeries User's Guide* when you call.

Aurorean Network Gateway-1100 ©2001 Enterasys Networks. All rights reserved. This publication contains information that is the property of Enterasys Networks. Information in this publication is subject to change without notice. Enterasys Networks assumes no responsibility for errors or omissions in this publication or for the use of this material.

The Enterasys Networks logo, Prescriptive Diagnostics Engine, RiverMaster, Aurorean, and TollSaver are trademarks of Enterasys Networks.

Microsoft, MS, and MS-DOS are registered trademarks and Windows, Windows 95, Windows 98, and Windows NT are trademarks of Microsoft Corporation in the USA and other countries.

Other trademarks, trade names, and copyrights used in this publication belong to their respective owners.

Part No.: 9038106